# RAID-Z Expansion

Matt Ahrens

# Problem:

### You have a RAID-Z pool with 4 disks in it

### You want to add a 5th disk

#### Color indicates parity group (stripe)

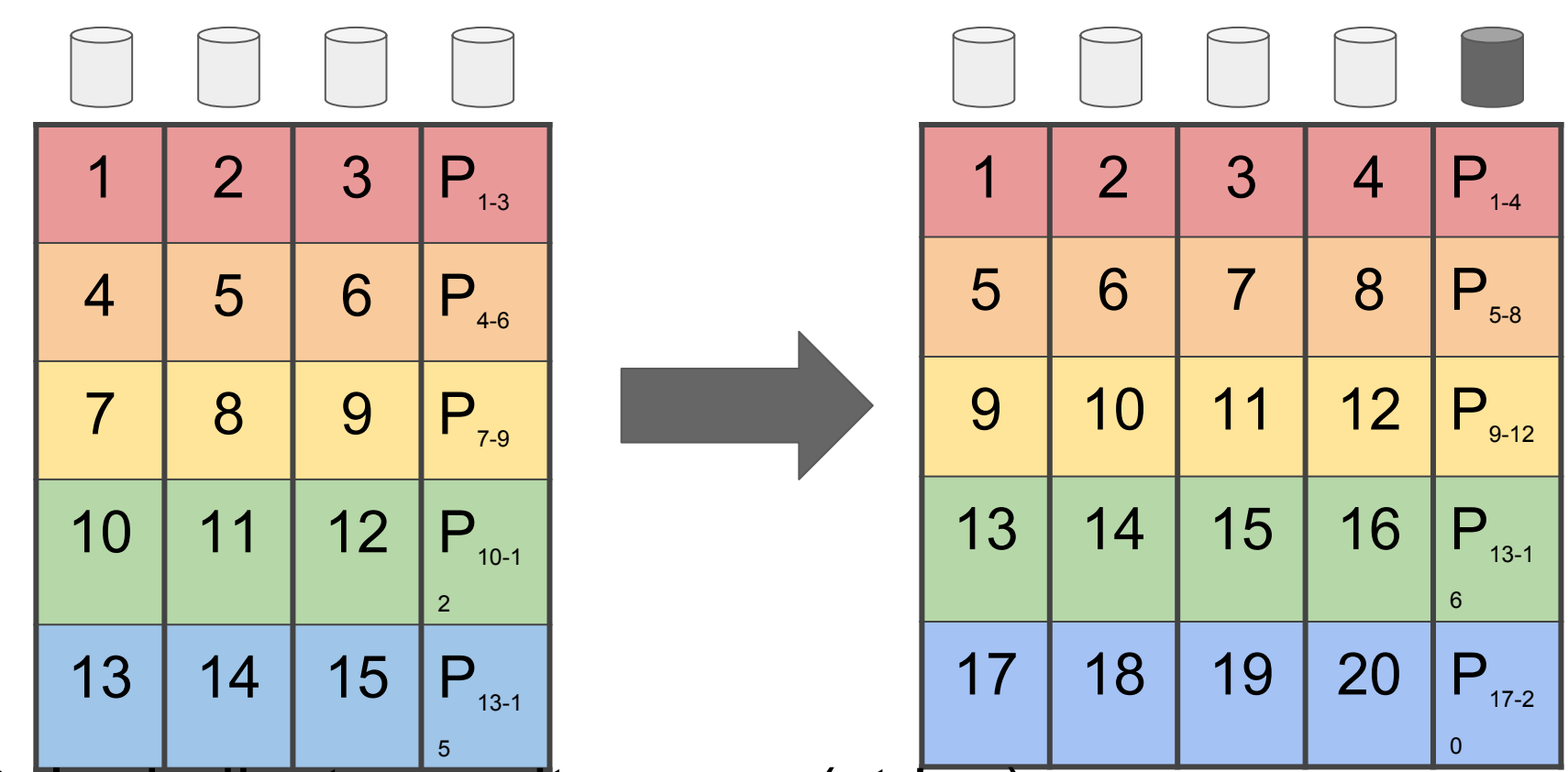

#### How does traditional RAID 4/5/6 do it?

#### RAID-Z Expansion: Reflow

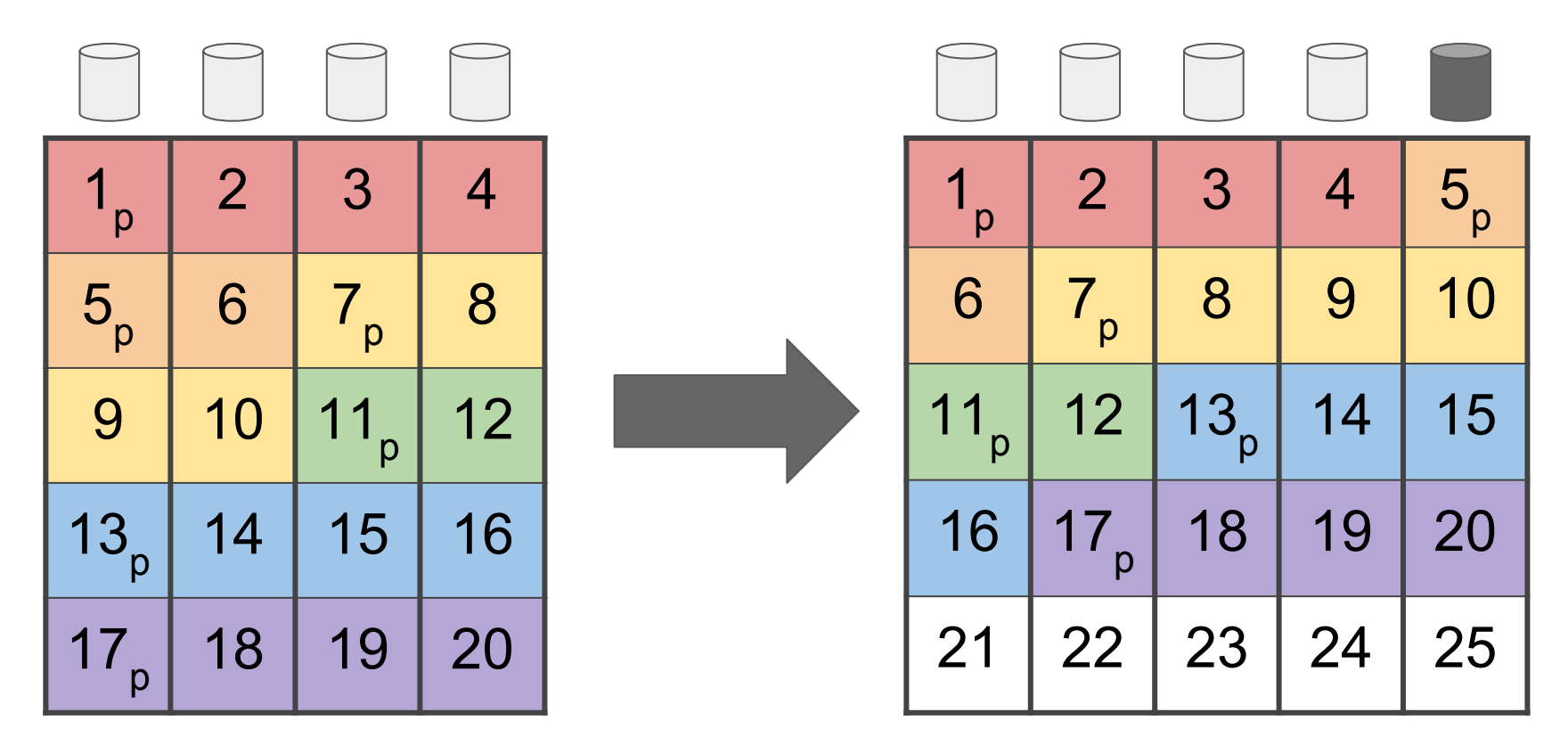

Color indicates parity group (logical stripe)

#### RAID-Z Expansion: Reflow copies allocated data

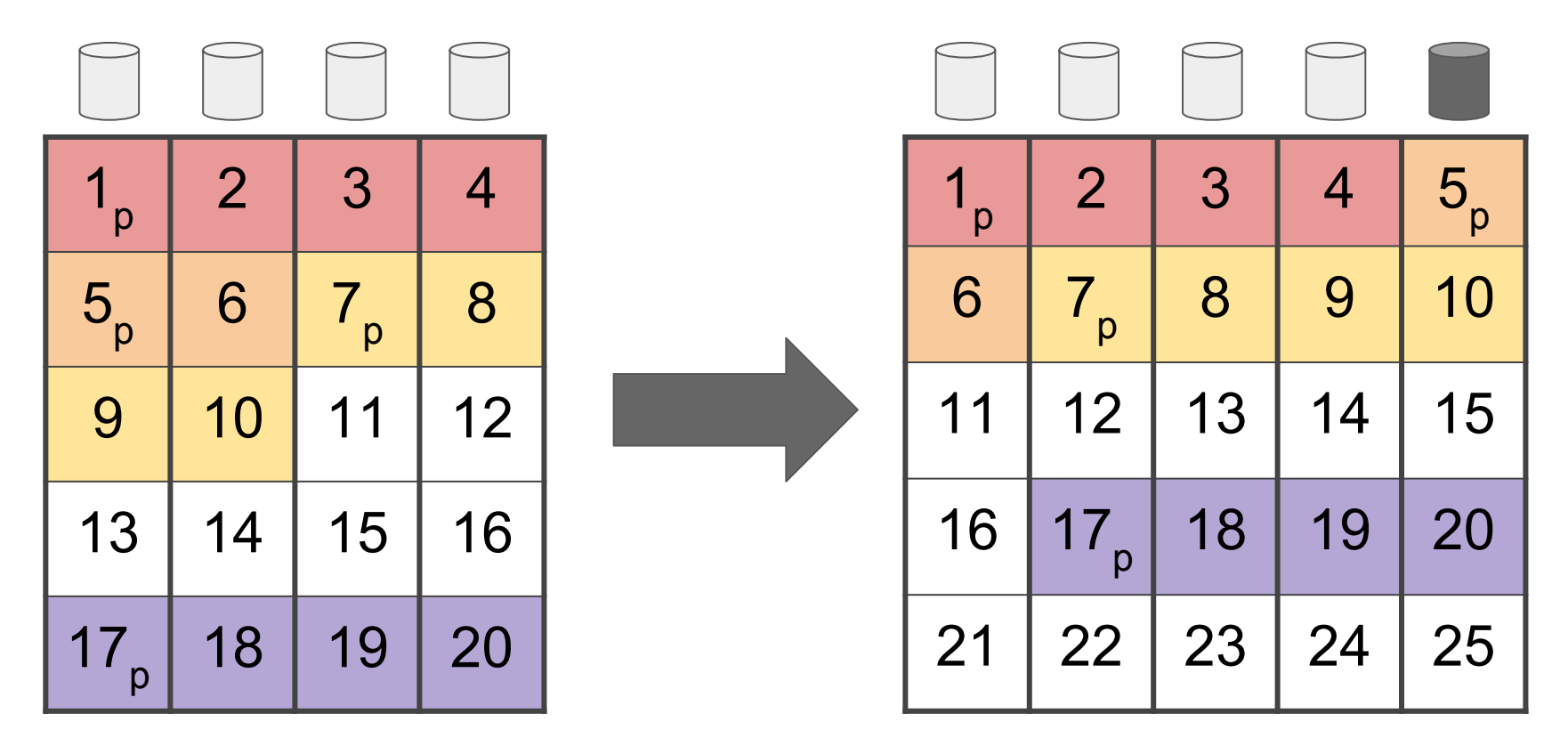

Color indicates parity group (logical stripe)

#### This works!

- Doesn't change block pointers
- Reads / Writes sequentially
- Spacemaps tell us what we need to copy
- Each logical stripe is independent
	- Don't need to know where parity is
	- Segments still on different disks, so redundancy is preserved
	- (contraction couldn't work this way)

#### RAID-Z Expansion: new writes, new stripe width

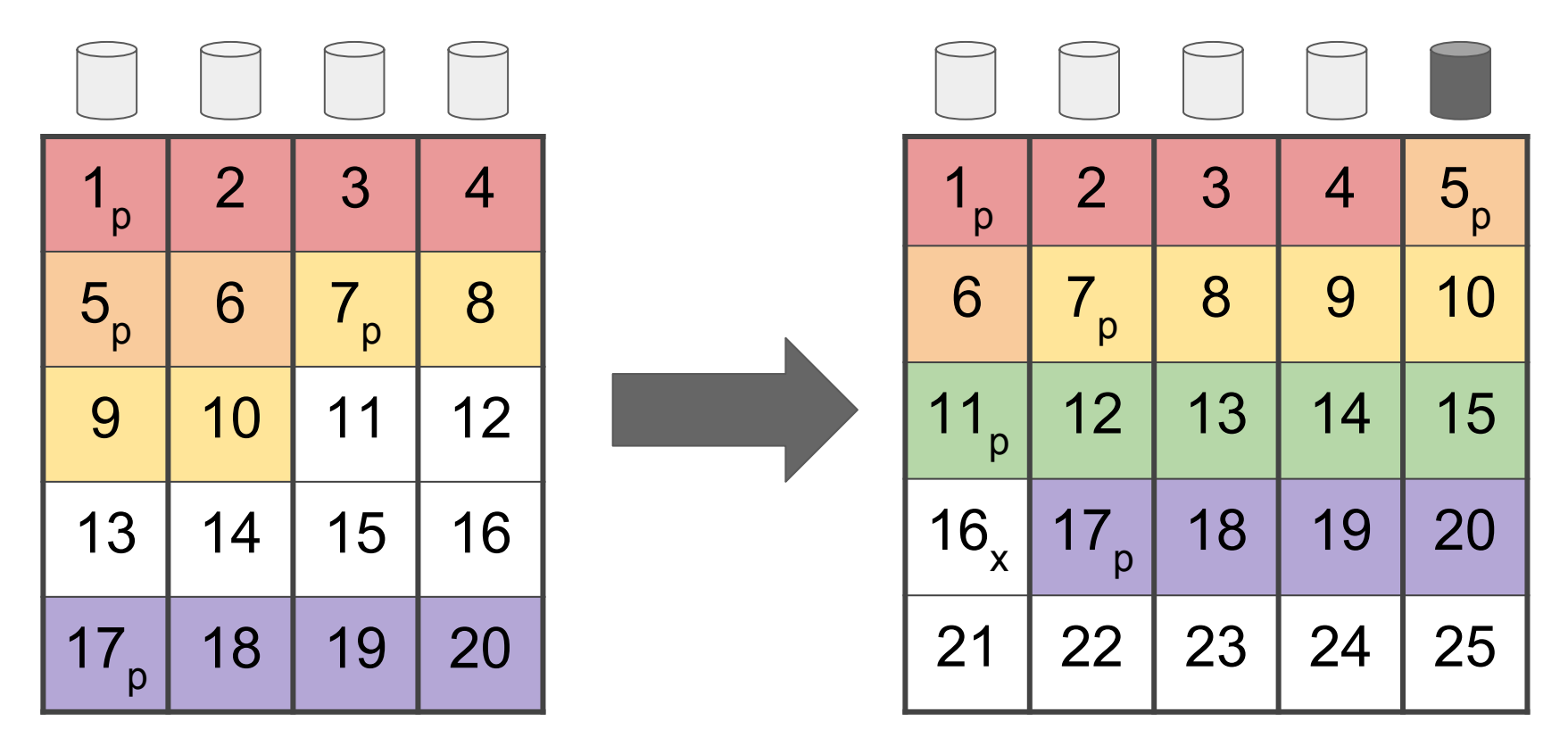

Color indicates parity group (logical stripe)

#### Logical vs Physical stripe width

- After conversion, physical stripe width is 5
- Old blocks still have logical stripe width of 4
- New blocks have logical stripe width of 5
	- $\circ$  Improved data : parity ratio (4:1 instead of 3:1)
- When reading, need to know logical stripe width
	- Use block's birth time (+ expansion time) to determine

#### Reflow Progress = ; Chunk Size = 1

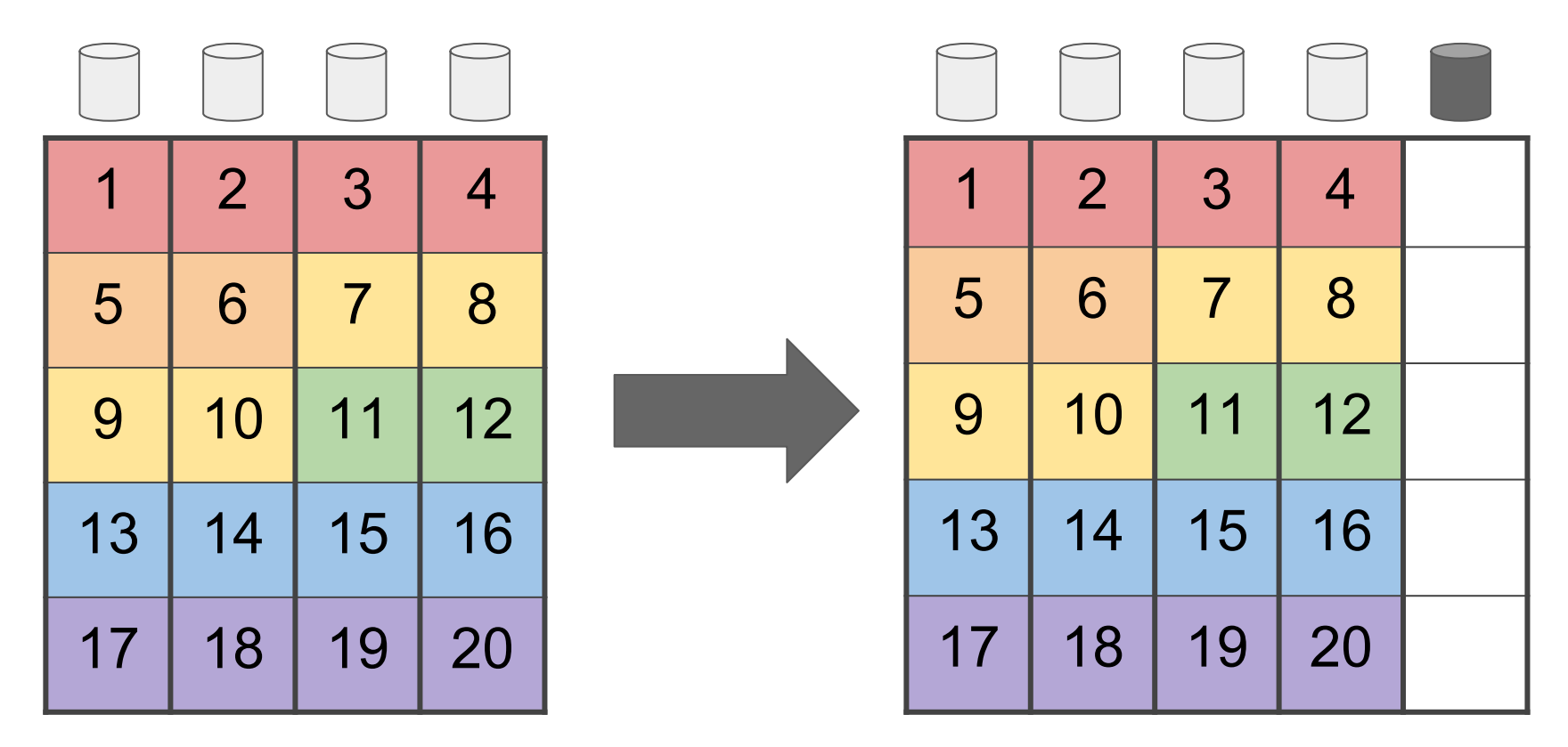

#### Reflow Progress = 5; Chunk Size = 1

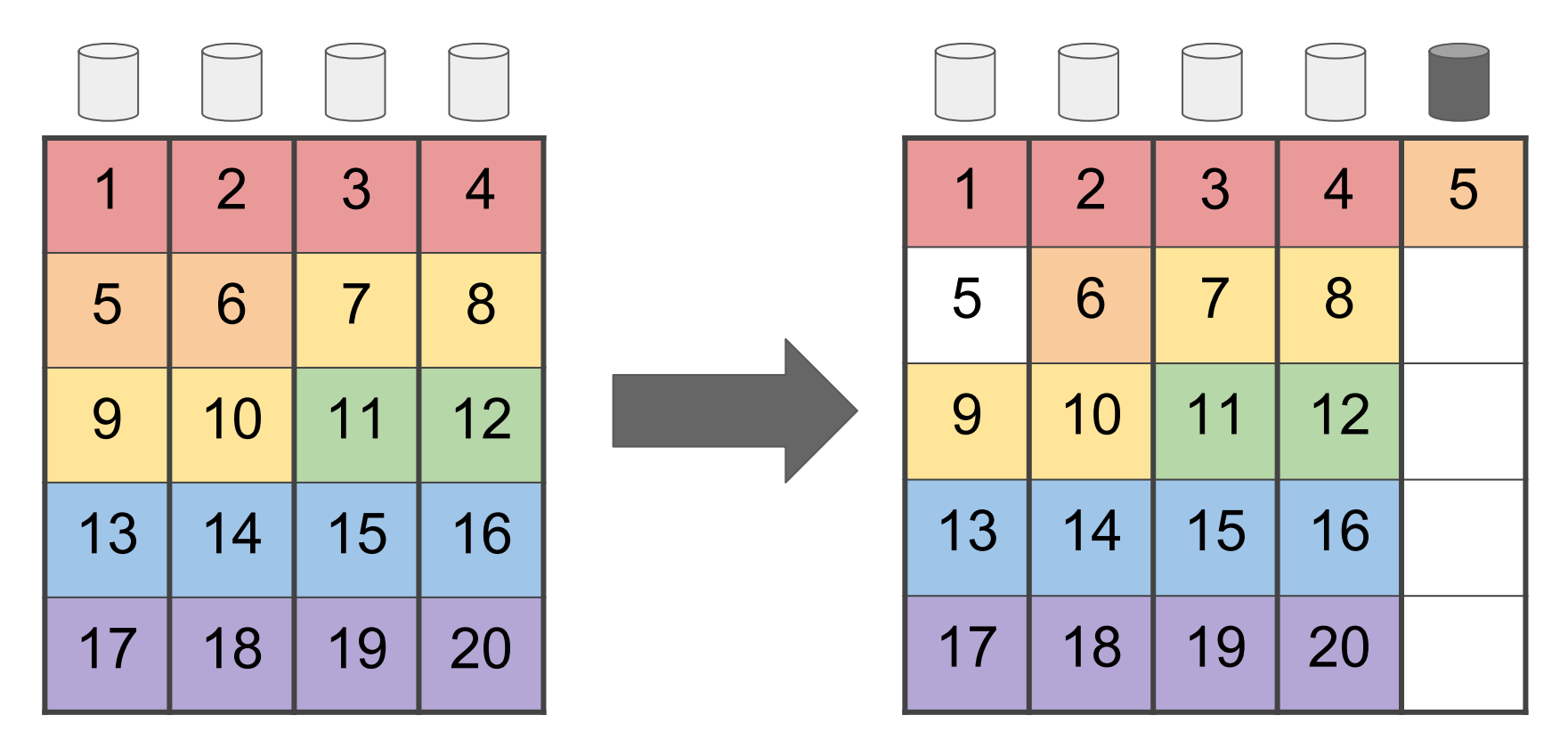

#### Reflow Progress = 6; Chunk Size = 1

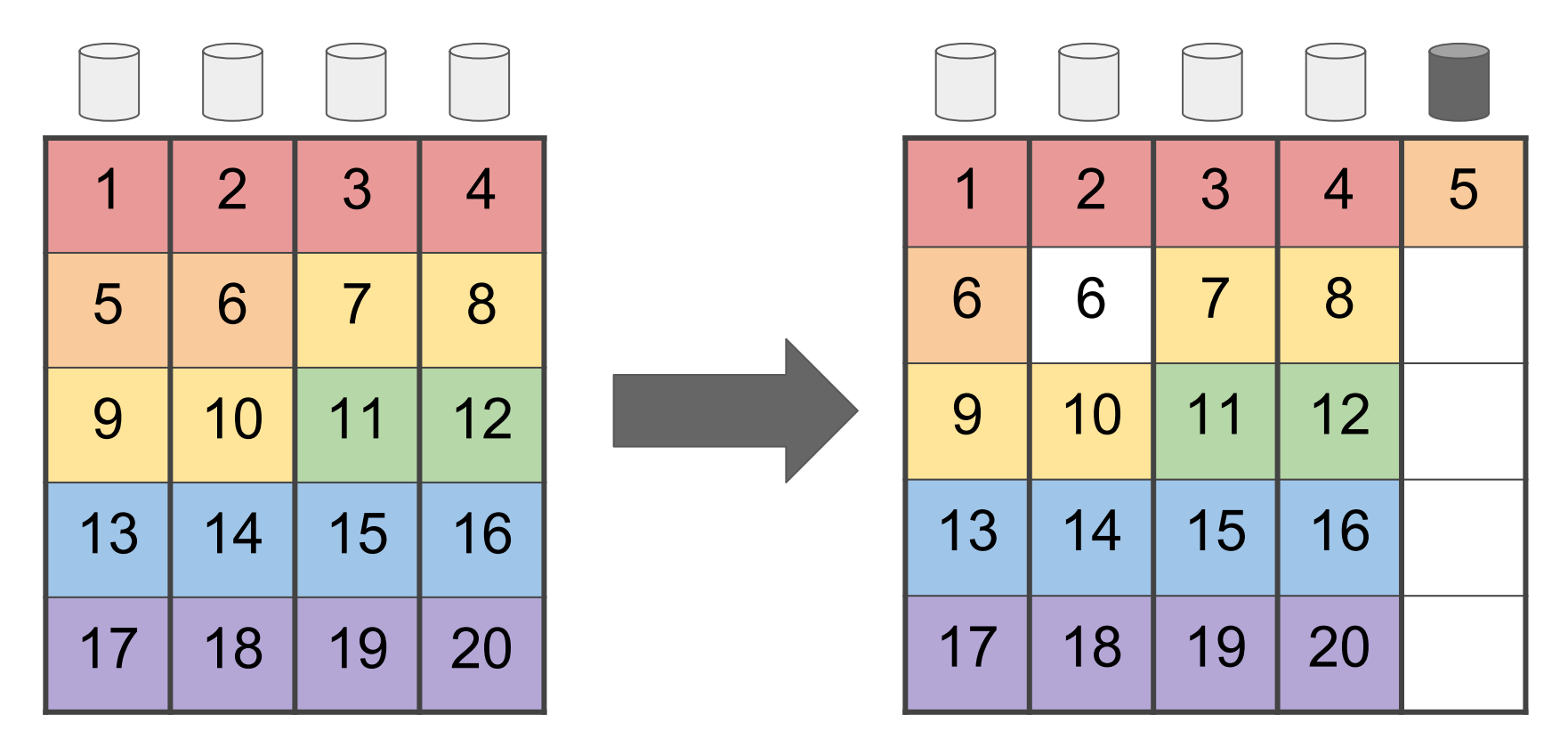

#### Reflow Progress = ; Chunk Size = 1

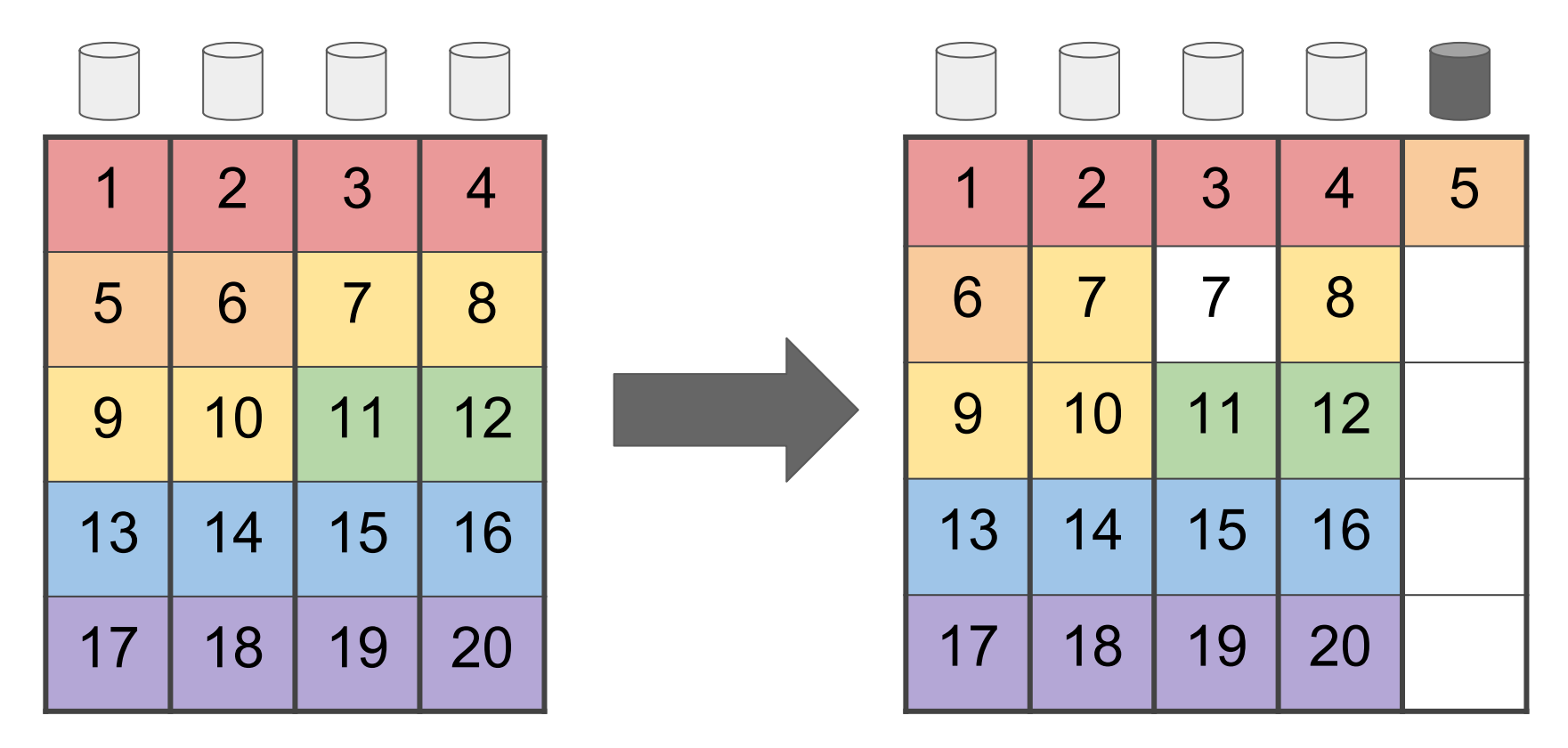

#### Reflow Progress = 8; Chunk Size = 2

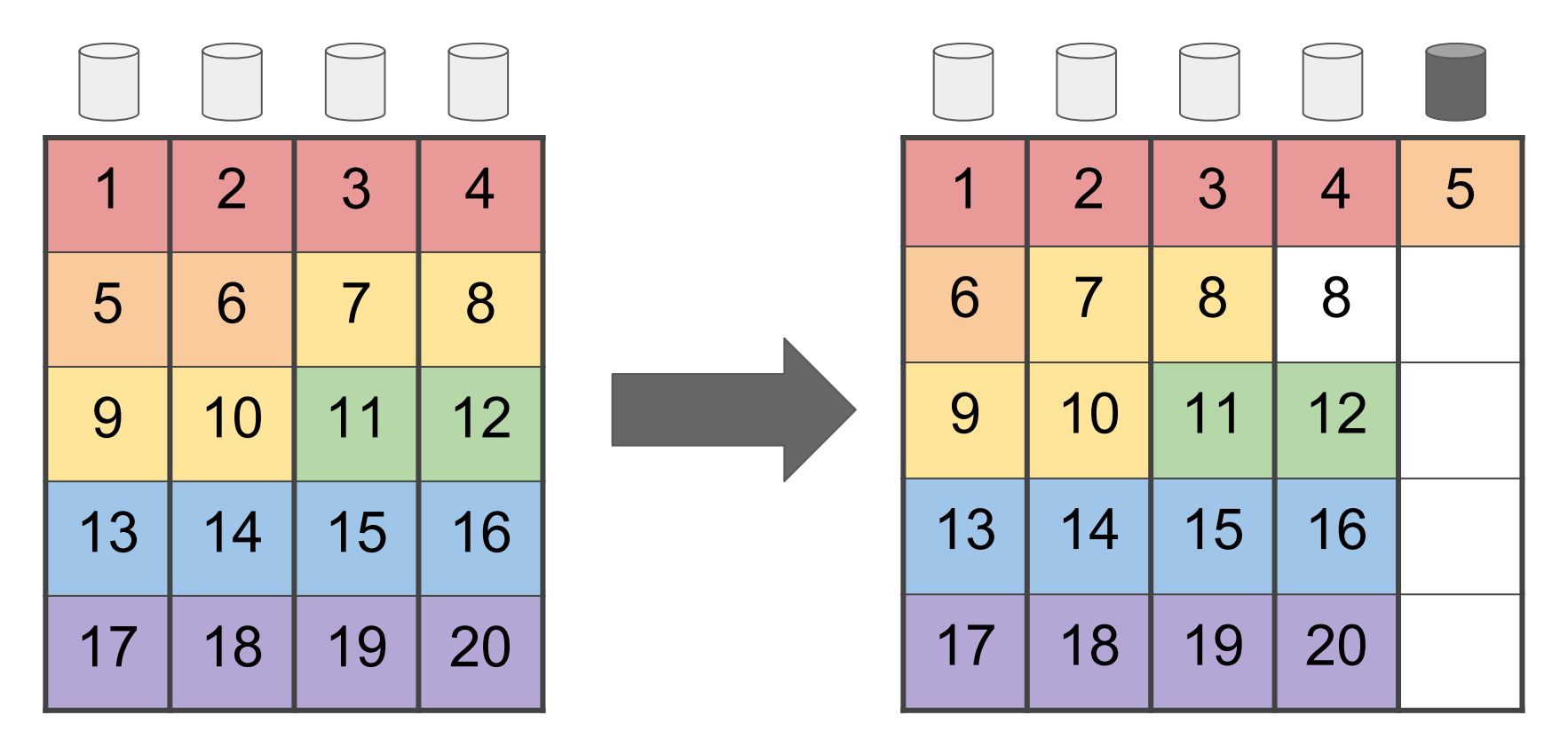

#### Reflow Progress = 10; Chunk Size = 2

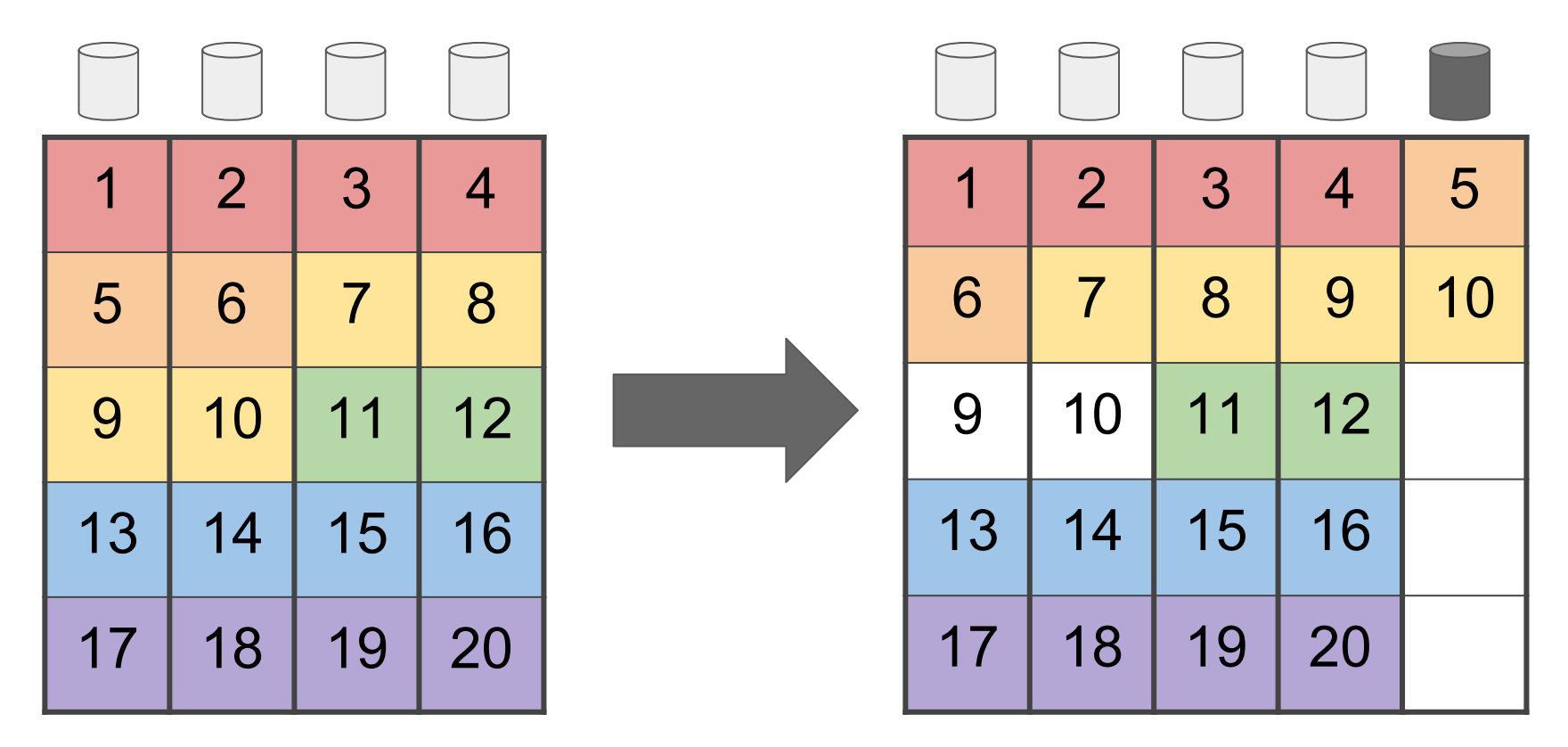

#### Reflow Progress = 12; Chunk Size = 3

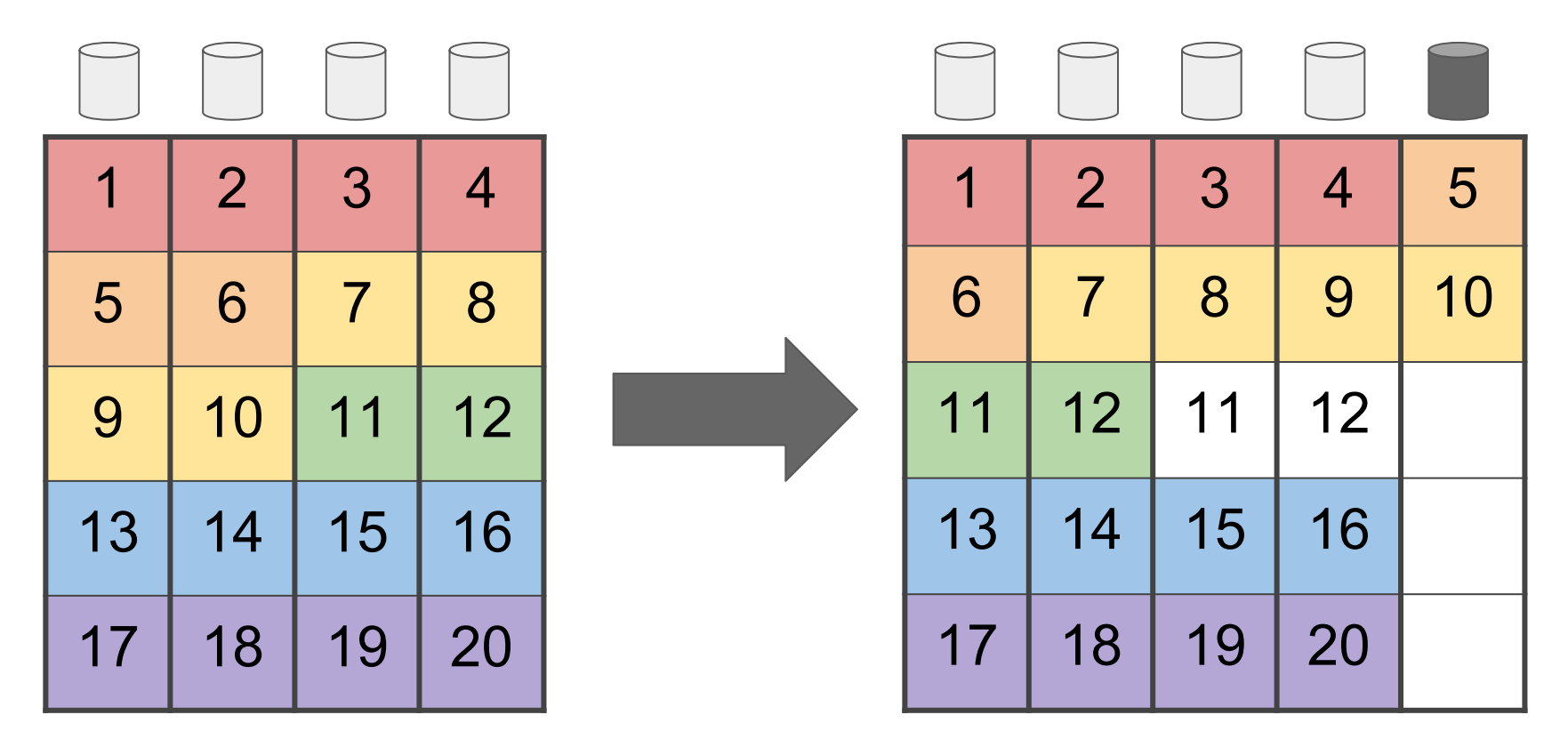

#### Reflow Progress = 15; Chunk Size = 3

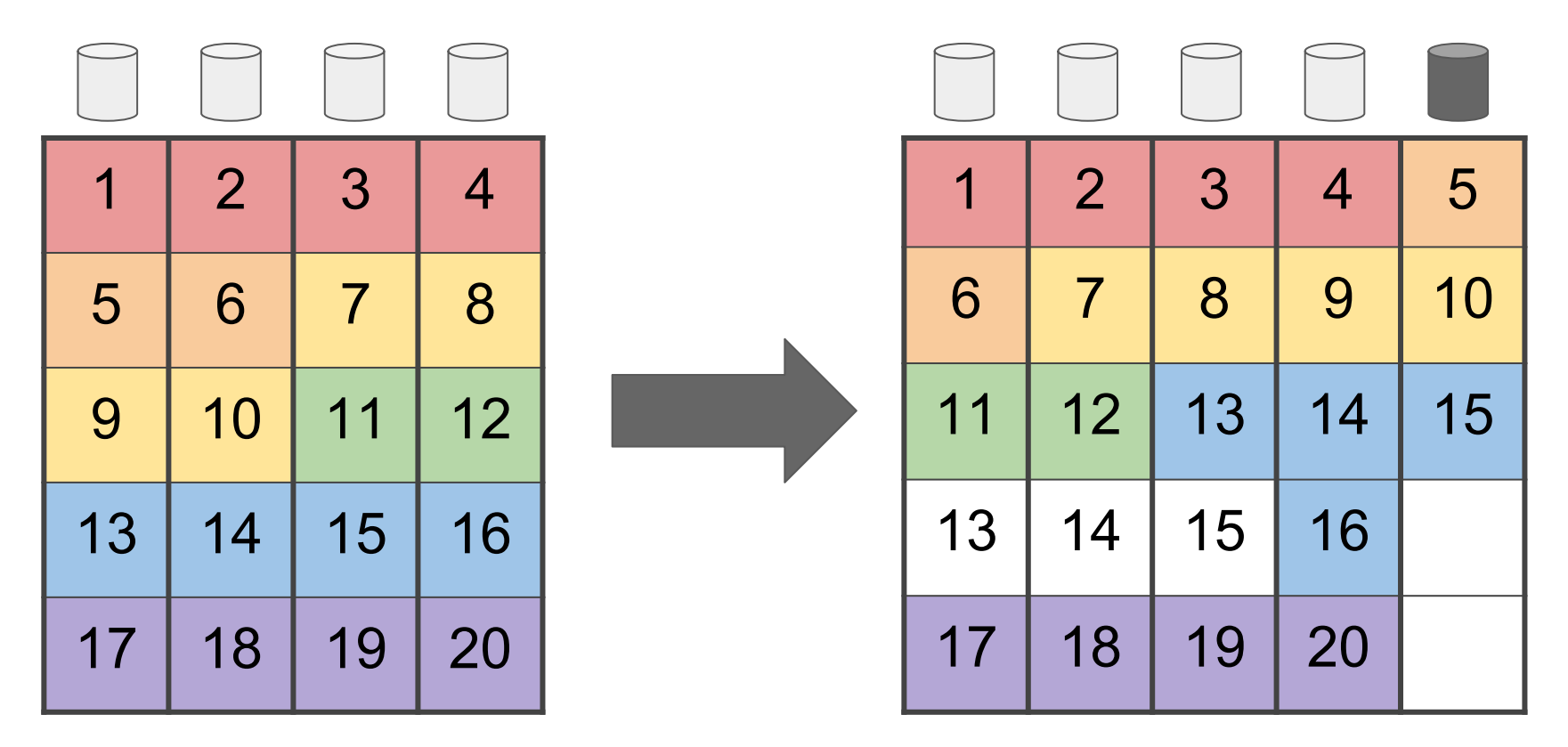

#### Reflow Progress = 18; Chunk Size = 4

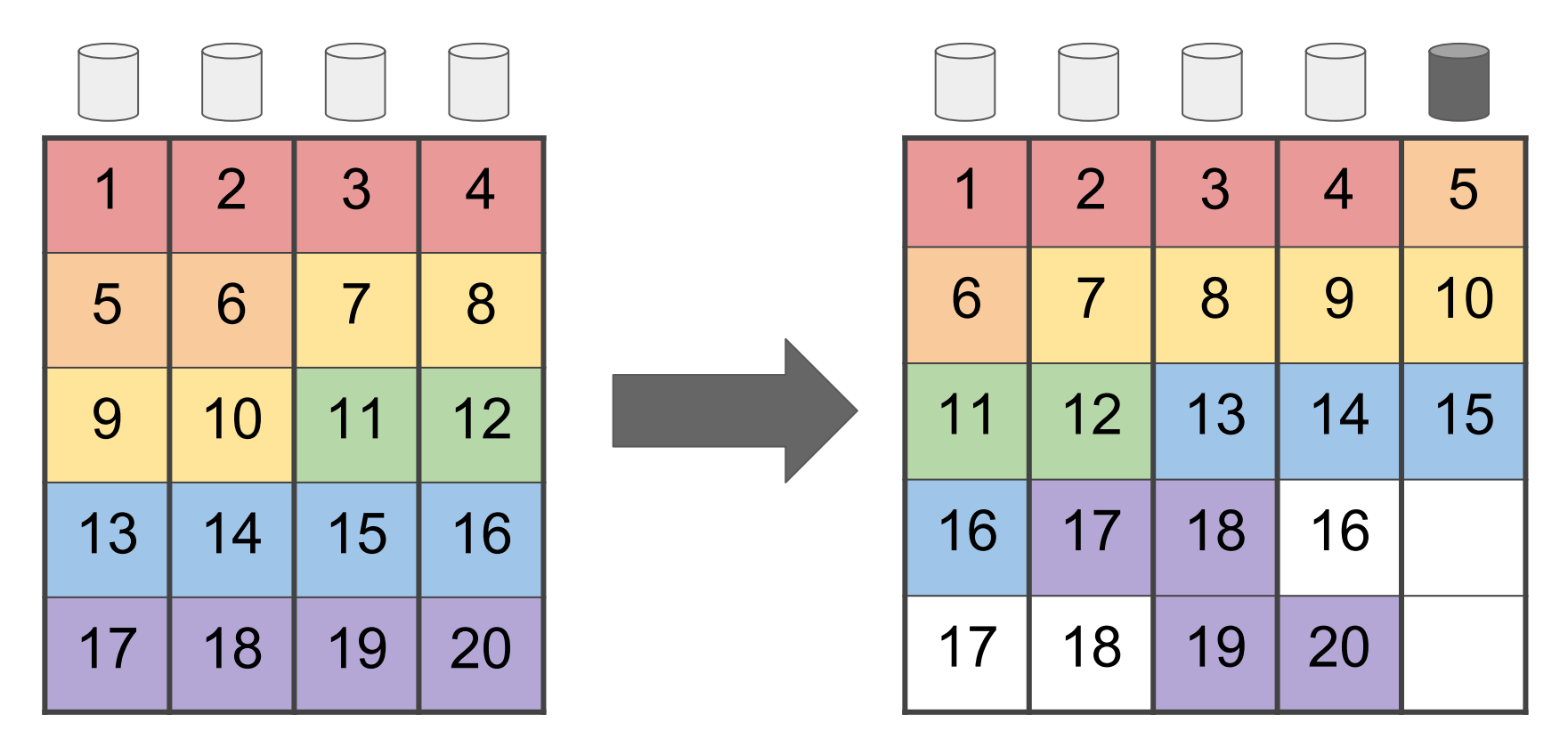

#### Reflow Progress = ; Chunk Size =  $5$

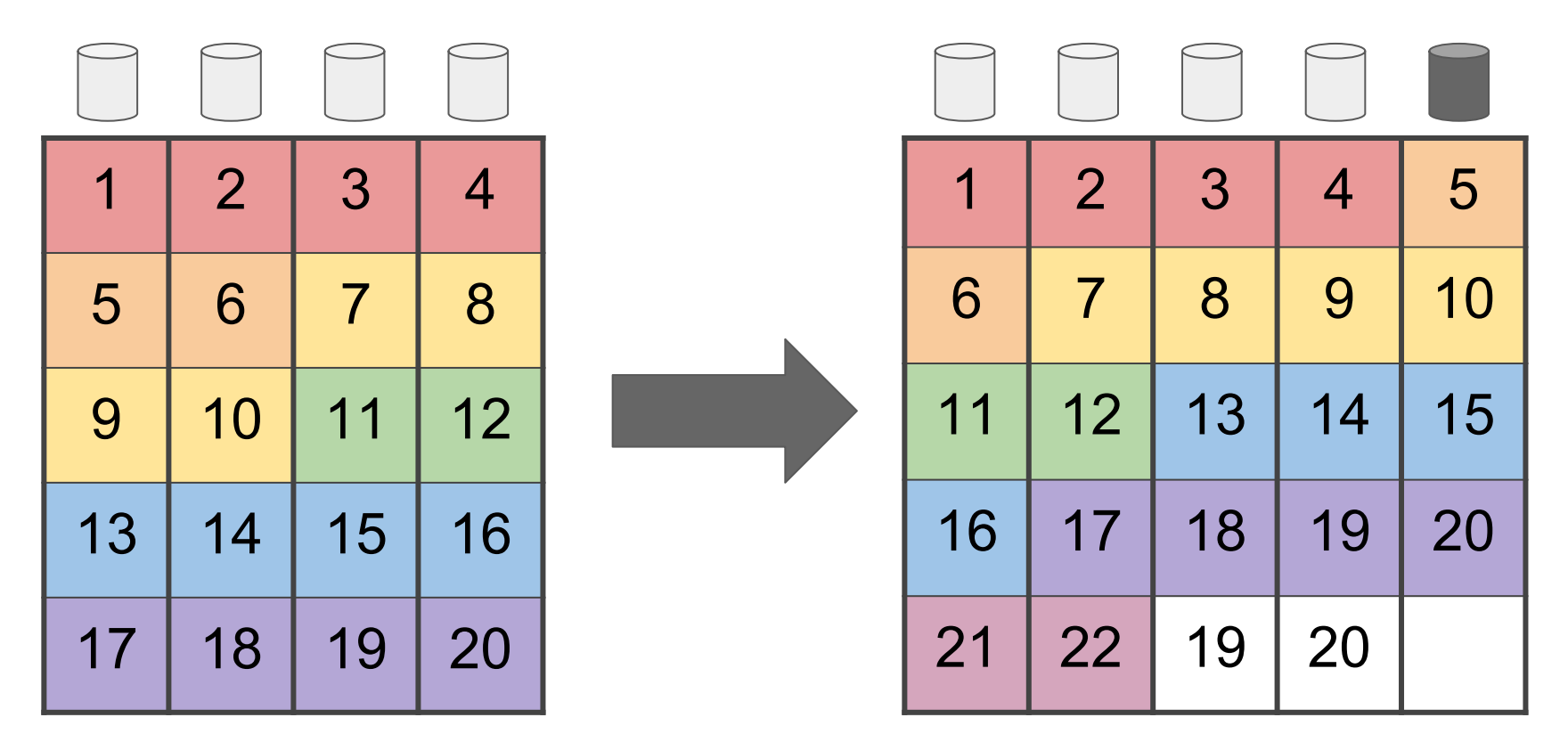

#### Reflow process

- Need to track progress to know the physical stripe width
- Each TXG can only overwrite what's previously unused
- Exponential increase in amount that can be copied per TXG
	- 41 TXG's for 1MB
	- 113 TXG's for 1GB
	- 186 TXG's for 1TB
	- 258 TXG's for 1PB

#### Design implications

- Works with RAIDZ-1/2/3
- Can expand multiple times  $(4\text{-wide} > 5 \text{ wide} \rightarrow 6 \text{ wide})$
- Old data has old Data : Parity ratio
- New data has new Data : Parity ratio
- RAIDZ must be healthy (no missing devices) during reflow
	- If disk dies, reflow will pause and wait for it to be reconstructed
- Reflow works in the background

## Thank you!

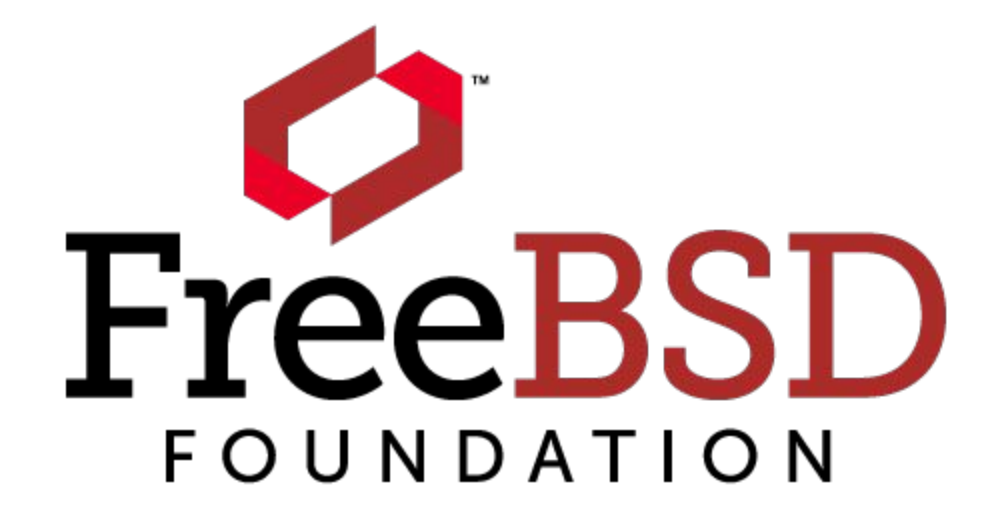

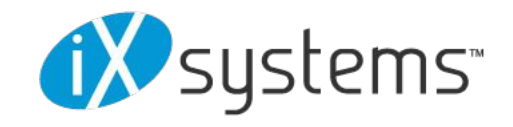

#### **Status**

- High level design complete
- Detailed design 80% complete
- **Zero lines of code written**
- Expect significant updates at BSDCAN (June 2018) and next year's DevSummit (~October 2018)